# **BERGISCHE UNIVERSITÄT WUPPERTAL FB B: SCHUMPETER SCHOOL OF BUSINESS AND ECONOMICS**

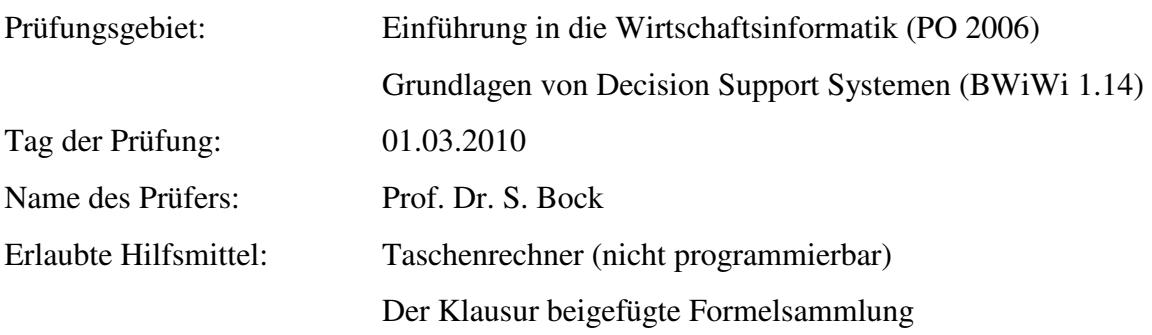

### **Bearbeiten Sie jede der angegebenen sechs Aufgaben!**

Die Lösungen zu den Aufgaben sollen gegliedert und in vollständigen, zusammenhängenden Sätzen dargestellt werden und Rechnungen mit ihren Zwischenschritten nachvollziehbar sein. Dazu gehört auch das explizite Aufschreiben aller verwendeten Formeln.

Die Darstellungsform und die Systematik der Gedankenführung gehen in die Bewertung ebenfalls ein. In Klammern ist für jede Aufgabe die Anzahl der maximal möglichen Punkte angegeben, die bei einer richtigen und vollständigen Bearbeitung erreicht werden können. Zudem entspricht die angegebene Punktezahl ungefähr der Dauer in Minuten, die Sie für die Lösung der jeweiligen Aufgabe benötigen sollten.

Insgesamt können **90 Punkte** erreicht werden. Für eine erfolgreiche Bearbeitung müssen wenigstens **45 Punkte** erworben werden.

## **Datenbanksysteme**

**Aufgabe 1: ER-Modell** (Insgesamt 21 Punkte)

Ein Flugzeug, das eindeutig durch eine ID identifiziert werden kann, wird in genau einer Stadt hergestellt und fliegt im Laufe seines Lebens mehrere Flughäfen an. Ein Flughafen, eindeutig erkennbar an seinem IATA-Code, kann mindestens einer Stadt zugeordnet werden und wird von vielen Flugzeugen angeflogen. In einer Stadt, identifizierbar durch die Postleitzahl, können viele Flugzeuge hergestellt werden und es können mehrere Flughäfen einer Stadt zugeordnet sein. Eine Stadt hat darüber hinaus einen Namen. Ein Flugzeug hat eine Farbe. Ein Flughafen besitzt eine individuelle Anzahl von Start- und Landebahnen.

- a) Zeichnen Sie zu dem oben beschriebenen Sachverhalt ein ER-Diagramm. Gehen Sie davon aus, dass es keine schwachen Entitätstypen gibt. Achten Sie darauf, dass alle Elemente korrekt dargestellt werden. Versehen Sie jede Ihrer Modellierungsentscheidungen mit einer kurzen Bemerkung. (10 Punkte)
- b) Überführen Sie das erstellte ER-Modell durch Anwendung des in der Vorlesung vorgestellten Algorithmus in ein Relationales Schema. Geben Sie hierbei jeden Schritt des Algorithmus an und erläutern Sie jede konkrete Überführung kurz. (7 Punkte)
- c) Nehmen Sie zu folgender These begründet Stellung. Eine auf "ja" oder "nein" beschränkte Antwort erhält keine Punkte. (4 Punkte)  *Besitzt ein Entitätstyp ein mehrwertiges Attribut, dann lässt sich dieses nicht ins Relationale Modell überführen.*

### **Aufgabe 2: EER-Modell** (Insgesamt 12 Punkte)

In der Regel lassen sich Flugzeuge in Passagier- und Cargo-Flugzeuge einteilen. Ein Flugzeug ist grundsätzlich eindeutig durch seine ID erkennbar. Für Cargo-Flugzeuge ist die maximale Nutzlast interessant, bei Passagier-Flugzeugen interessiert die maximal mögliche Anzahl an Fluggästen.

a) Modellieren Sie den oben dargestellten Sachverhalt als EER-Modell. Versichern Sie sich insbesondere, dass Sie das Kriterium, ob ein Flugzeug für Passagiere oder Fracht gedacht ist, in Ihrem Diagramm berücksichtigt haben. (4 Punkte)

- b) Überführen Sie das erstellte EER-Modell in ein Relationales Schema. Begründen Sie die Reihenfolge und erläutern Sie Ihr Vorgehen ausführlich. (4 Punkte)
- c) Nehmen Sie zu folgender These begründet Stellung. Eine auf "ja" oder "nein" beschränkte Antwort erhält keine Punkte. (4 Punkte)

 *Die Beziehungsaggregation hebt eine Beziehung zwischen zwei Spezialisierungen in den Stand einer Generalsierung.* 

## **Aufgabe 3: Relationale Algebra** (Insgesamt 12 Punkte)

Im Folgenden ist die Ausprägung einer Relationalen Datenbank gegeben.

3  $\overline{2}$  $\overline{\mathbf{4}}$  $\overline{3}$ 

#Bahnen

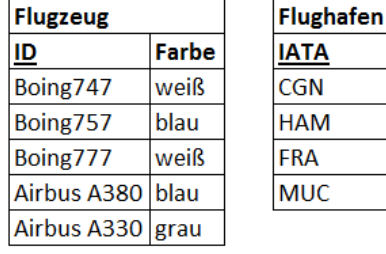

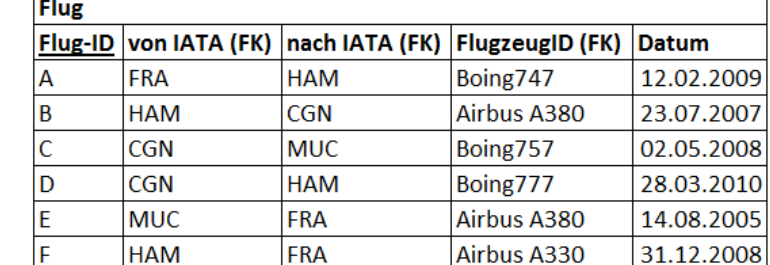

Formulieren Sie die nachstehenden Anfragen in der Relationalen Algebra ausschließlich unter Verwendung der in der Vorlesung vorgestellten Grundoperationen. Geben Sie jeweils auch die Ergebnisrelation an.

- a) Welche Flugzeuge sind weiß? (3 Punkte)
- b) Von welchen Flughäfen gehen Flüge ab, die nach dem 12.06.2008 liegen? Es ist auch die Anzahl der Start- und Landebahnen an den Flughäfen anzugeben. (4 Punkte)
- c) Welche Flüge gehen von einem Flughafen mit 3 Bahnen ab und werden von einem blauen Flugzeug durchgeführt?

(5 Punkte)

## **Operations Management**

**Aufgabe 4:** (Insgesamt 10 Punkte)

Nehmen Sie zu den folgenden Thesen begründet Stellung. Eine auf "ja" oder "nein" beschränkte Antwort erhält keine Punkte.

- a) *Wir betrachten die exponentielle Glättung 2. Ordnung. In diesem Verfahren wird der angenommene Nachfrageverlauf durch eine lineare Prognosefunktion der Form*  $a + b \cdot x$ *angenähert. Weil ein konstantes Niveau durch eine Steigung von b* = 0 *implizit enthalten ist, liefert dieses Verfahren mindestens genau so gute Ergebnisse wie eine exponentielle Glättung 1. Ordnung.* (5 Punkte)
- b) *Wir betrachten das Tracking Signal. Die periodenweise Bestimmung der Fehlerparameter entspricht der Vorgehensweise zur Ermittlung der Parameter im Ansatz der exponentiellen Glättung. Ist nun in einer Periode bei Einsatz eines Gewichtungsfaktors von* 0.1 *der tatsächlich beobachtete Prognosefehler in einem Intervall von* +/- 0.51*, so liegt ein systematischer Prognosefehler vor und das Prognoseverfahren sollte revidiert werden.* (5 Punkte)

### **Aufgabe 5: Lineare Regression** (Insgesamt 15 Punkte)

Gegeben sei folgende Zeitreihe. Es ist ein Trend in den Messwerten festzustellen.

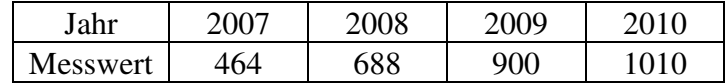

- a) Führen Sie eine lineare Regression mit den beobachteten Messwerten der Jahre 2007 bis 2010 durch. Geben Sie die Regressionsgerade explizit an und prognostizieren Sie für das Jahr 2011 einen Wert. (12 Punkte)
- b) Welchen Vorteil besitzt der MAPE gegenüber dem MSE oder dem MAD? (3 Punkte)

## **Aufgabe 6: Bestellmengenproblem** (Insgesamt 20 Punkte)

Ein Unternehmer handelt mit Zementsäcken. Er plant seinen gesamten Saisonbedarf von 5000 Stück bei einem Großhändler zu bestellen. Da Transport- und Abwicklungskosten seitens des Großhändlers anfallen, wird dem Unternehmer pro Bestellung unabhängig von der Menge bestellter Zementsäcke ein fixer Betrag in Höhe von 2000 EUR in Rechnung gestellt. Der Unternehmer hat einen Einkaufspreis von 180 EUR pro Zementsack. Er hat mit dem Großhändler Angebote zu verschiedenen Konditionen bezüglich des Rabatts, der für jede einzelne Bestellung gewährt wird, ausgehandelt. Dieser ist der unten stehenden Tabelle zu entnehmen. Die Lagerhaltungskosten pro Zementsack und Periode belaufen sich auf 6 % des Einkaufspreises.

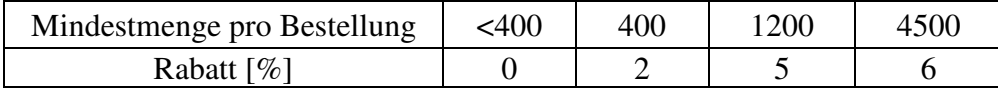

- a) Erklären Sie begründet, um welches Bestellmengenproblem es sich handelt und zählen Sie zwei Annahmen auf, die diesem Bestellmengenproblem zugrunde liegen. (4 Punkte)
- b) Errechnen Sie die optimale Bestellmenge in Zementsäcken. (16 Punkte)

## **FORMELN**

$$
TS_{i} = \frac{SE_{i}}{SAE_{i}} \text{ mit } SE_{i} = \phi \cdot (\hat{y}_{i-1,i} - y_{i}) + (1 - \phi) \cdot SE_{i-1} \text{ und } SAE_{i} = \phi \cdot |\hat{y}_{i-1,i} - y_{i}| + (1 - \phi) \cdot SAE_{i-1}
$$
  
\n
$$
MAD = T^{-1} \sum_{i=1}^{T} |\hat{y}_{i-1,i} - y_{i}| \qquad MSE = T^{-1} \sum_{i=1}^{T} (\hat{y}_{i-1,i} - y_{i})^{2} \qquad MAPE = T^{-1} \sum_{i=1}^{T} |\frac{\hat{y}_{i-1,i} - y_{i}|}{y_{i}}|
$$
\n
$$
b = \frac{CovAR(x, y)}{VAR(x)} \qquad a = \frac{1}{n} \sum_{i=1}^{n} y_{i} - b \cdot \frac{1}{n} \sum_{i=1}^{n} x_{i}
$$
\n
$$
VAR(x) = \frac{1}{n} \sum_{i=1}^{n} x_{i}^{2} - (\frac{1}{n} \sum_{i=1}^{n} x_{i})^{2} \qquad CovAR(x, y) = \frac{1}{n} \sum_{i=1}^{n} x_{i} \cdot y_{i} - (\frac{1}{n} \sum_{i=1}^{n} y_{i}) \cdot (\frac{1}{n} \sum_{i=1}^{n} y_{i})
$$
\n
$$
J(s^{*}) = \sigma \cdot L(z^{*}) \qquad s^{*} = \mu + z^{*} \cdot \sigma
$$
\n
$$
z^{*} = F_{01}^{-1} (CR) \text{ mit } CR = \frac{c_{u}}{c_{v} + c_{u}}
$$
\n
$$
c_{u} = r - c \qquad c_{o} = c - v
$$
\n
$$
Z(s^{*}) = (p + h) \cdot f_{01}(z^{*}) \cdot \sigma \qquad Z(s^{*}) = (c_{u} + c_{o}) \cdot f_{01}(z(CR)) \cdot \sigma
$$
\n
$$
\Pi(s^{*}) = c_{u} \cdot \mu - Z(s^{*}) \qquad h = q \cdot Zins
$$
\n
$$
K(x) = \frac{\mu}{x} \cdot k + \frac{1}{2} \cdot x \cdot h + \mu \cdot q \qquad x = \sqrt{\frac{2 \cdot k \cdot \mu}{h}}
$$
\n
$$
\hat
$$

## **STANDARDNORMALVERTEILUNG**

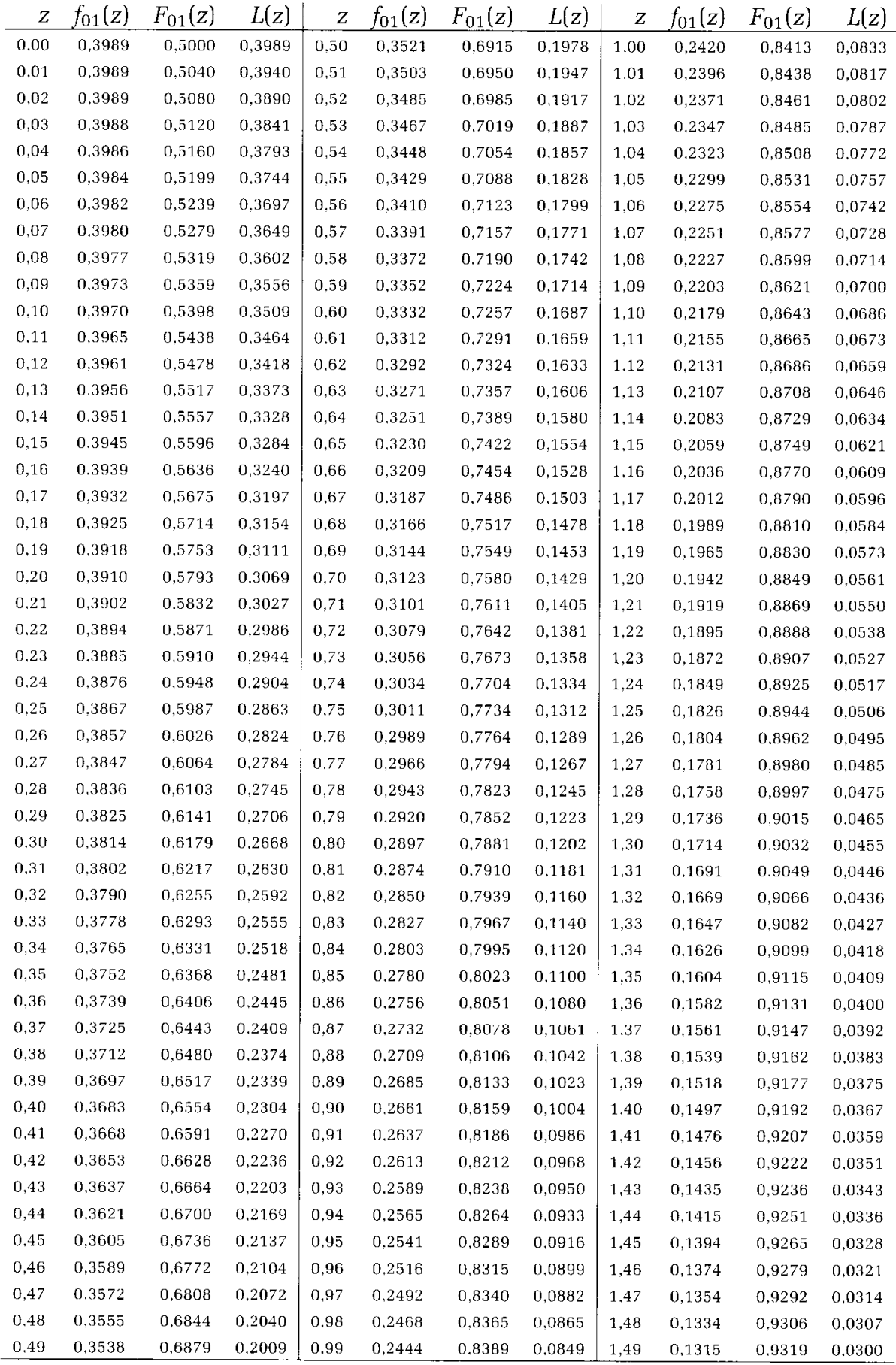